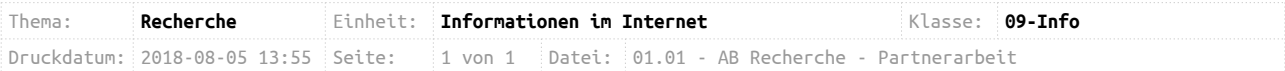

## **Wo und wie kann ich Informationen im Internet suchen?**

Mit diesem Arbeitsblatt und den dazu gehörigen Materialien lernt ihr, wie man gezielt nach Informationen im Internet sucht und wie man diese verwenden kann.

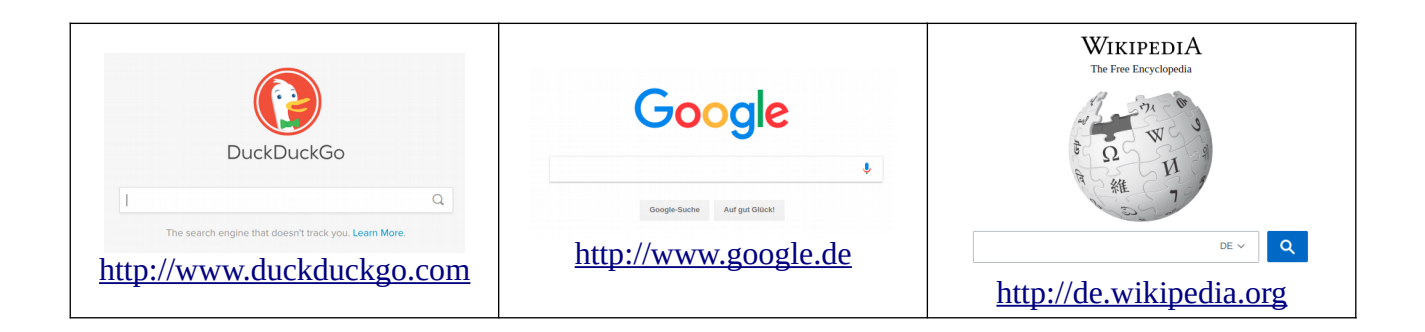

## **Aufgaben**

1. Öffnet den Arikel "Erfolgreich im Internet recherchieren", indem ihr die folgende WebSite besucht: [https://ggo.chweber.de/info-09/01-recherche/.](https://ggo.chweber.de/info-09/01-recherche/)

Bearbeitet die folgenden Aufträge und notiert euch die Antworten stichpunktartig:

a. Lest "Schritt eins".

Wie kann man seine Suchanfrage verfeinern? Welche Operatoren gibt es?

b. Lest "Schritt zwei".

Wie kann man beurteilen, ob die gefundenen Informationen gut oder schlecht sind?

c. Lest "Schritt drei".

Wie kann ich die gefundenen Informationen speichern und verwalten?

- 2. Überlegt Euch eine deutsche Stadt, in die Ihr gerne reisen würdet und bereitet mit Hilfe von Wikipedia, DuckDuckGo und Google eine Kurzpräsentation (PowerPoint, max. 5 Minuten) dazu vor!
	- a. **Verwendet als Quellen mehrere WebSites!** Gebt einen **kurzen** Überblick über die Geschichte, die Einwohnerzahl, das Bundesland und die Sehenswürdigkeiten der Stadt!
	- b. Benutzt die Checkliste aus dem Artikel, um die Informationsquellen in eurer Präsentation zu bewerten! Nehmt die Bewertung der Informationsquellen mit in die Präsentation auf!